## B-MANU201799-01

上げいただき、誠にありがとうございます。

ご使用の前に[本紙]および[セットアップガイド]をよくお読みいただ き、正しいお取り扱いをお願いします。

# 1-O DATA WNHD-Uシリーズ このたびは、「WNHD-Uシリーズ」(以下、本製品と呼びます)をお買い 必ずお読みください

# 内容物の確認

# 仕様

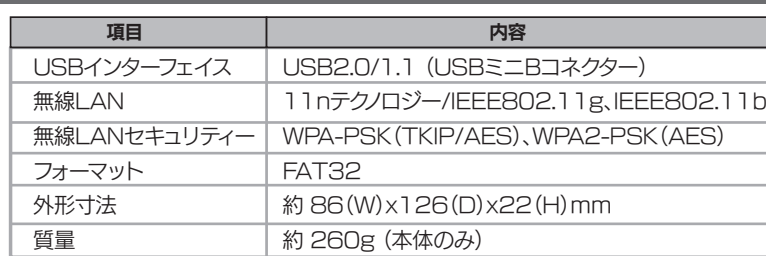

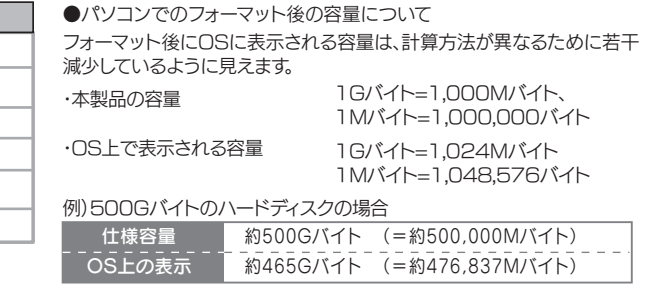

# 本製品を廃棄あるいは譲渡などされる際に、ご注意ください。

●ハードディスクに記録されたデータは、OS上で削除したり、ハードディスクをフォーマットするなどの作業を行っただけでは、特殊なソフトウェアなどを利用することで、データを 復元・再利用できてしまう場合があります。 その結果として、情報が漏洩してしまう可能性もありますので、情報漏洩などのトラブルを回避するために、データ消去のソフトウェアやサービスをご利用いただくことをおすす

めします。

# ・ハードディスク上のソフトウェアについて

ハードディスク上のソフトウェア(OS、アプリケーションソフトなど)を削除することなくハードディスクを譲渡すると、ソフトウェアライ センス使用許諾契約に抵触する場合があります。

●本製品を廃棄する場合は、お住まいの各自治体の分別ルールにしたがってください。

この装置は、クラスB情報技術装置です。この装置は、家庭環境で使用することを目的としていますが、この装置がラジオやテレビジョン受信機に近接して使用されると、受信障害を 引き起こすことがあります。取扱説明書に従って正しい取り扱いをして下さい。 VCCL-B

本製品は精密機器です。突然の故障等の理由によってデータが消失する場合があります。

万一に備え、本製品内に保存された重要なデータについては、必ず定期的に「バックアップ」を行ってください。 本製品または接続製品の保存データの毀損・消失などについて、弊社は一切の責任を負いません。また、弊社が記録内容の修復・復元・複製などをするこ

ともできません。なお、何らかの原因で本製品にデータ保存ができなかった場合、いかなる理由であっても弊社は一切その責任を負いかねます。

**@バックアップとは** 本製品に保存されたデータを守るために、別の記憶媒体(HDD・BD・DVDなど)にデータの複製を作成することです。(データを移動させることは「バックアップ」ではありません。同じデー タが2か所にあることを「バックアップ」と言います。) -<br>- 、故障や人為的なミスなどで、一方のデータが失われても、残った方のデータを使えますので安心です。不測の事態に備えるために、必ずバックアップを行ってください。

●対応Webブラウザー ・Windows 版 Internet Explorer バージョン8.0 以上 **Mac OS X 版 Safari バージョン3.0〜5.0** 

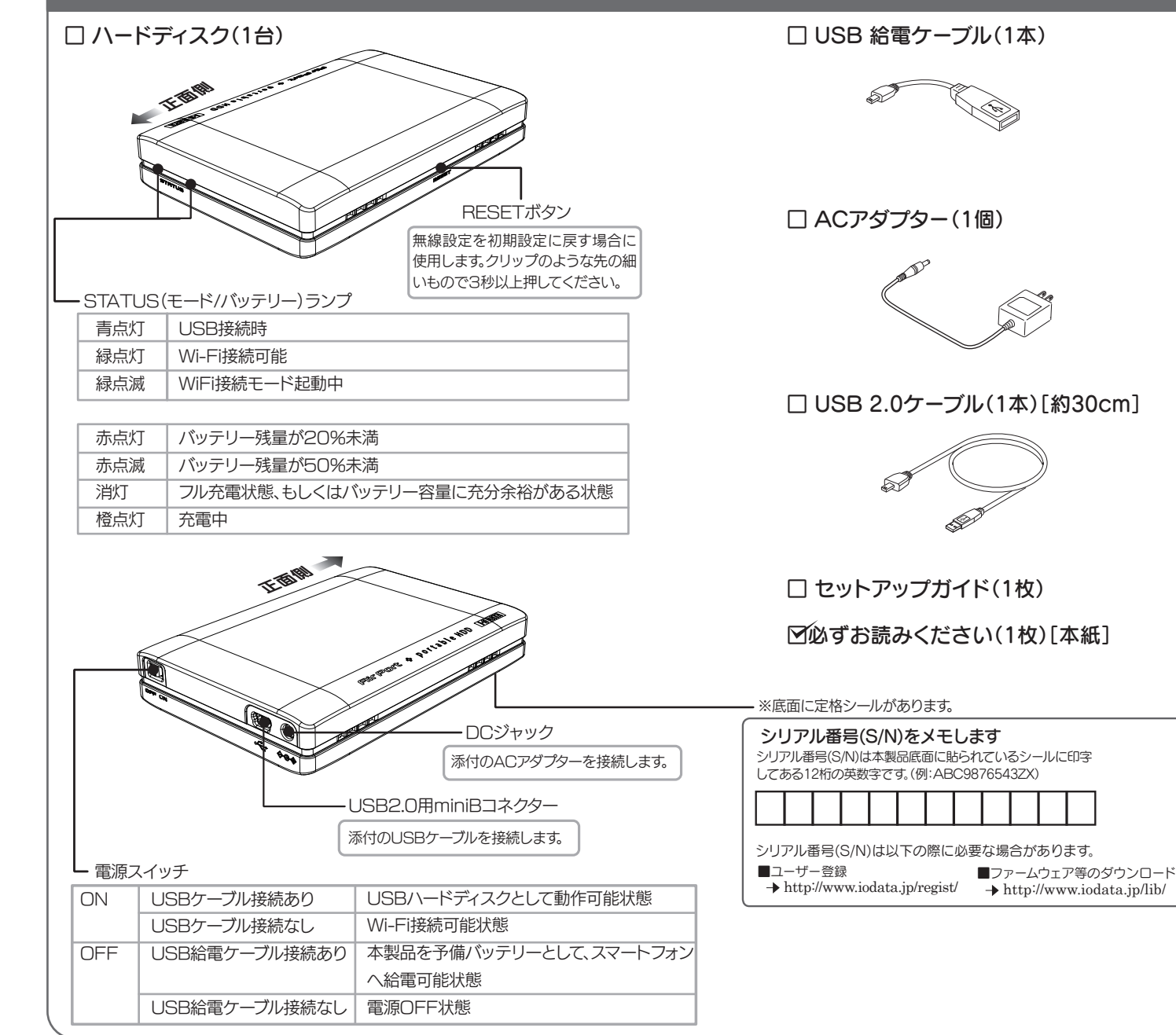

#### 本製品は以下のような場所で保管・使用しないでください。

故障の原因になることがあります。

《使用時/保管時の制限》 ●直射日光のあたる場所 ●湿気やホコリが多い場所 ●温度差の激しい場所 ●熱の発生する物の近く(ストーブ、ヒータなど) ●強い磁力電波の発生す る物の近く(磁石、ディスプレイ、スピーカ、ラジオ、無線機など) ●水気の多い場所(台所、浴室など) ●傾いた場所 ●腐食性ガス雰囲気中(CI2、H2S、NH3、SO2、NOXなど) ● 静電気の影響の強い場所

《使用時のみの制限》 ●保温、保湿性の高いものの近く(じゅうたん、スポンジ、ダンボール、発泡スチロールなど)

## パソコンと接続してご利用の場合は、以下にご注意ください。

●起動用ドライブとしてはご使用いただけません。

●長期間使用しない場合は、電源プラグをコンセントから抜いておいてください。

●ご利用の本体との組み合わせにより、スタンバイ、休止、スリープ、サスペンド、レジュームなどの省電力機能はご利用いただけない場合があります。

## 本体についた汚れなどを落とす場合は、柔らかい布で乾拭きしてください。

●洗剤で汚れを落とす場合は、必ず中性洗剤を水で薄めてご使用ください。

●ベンジン、アルコール、シンナー系の溶剤を含んでいるものは使用しないでください。

●市販のクリーニングキットを使用して、本製品のクリーニング作業を行わないでください。故障の原因になります。

アクセスランプ点灯/点滅中に電源を切ったり、パソコンをリセットしないでください。 故障の原因になったり、データが消失するおそれがあります。

## 本製品は精密部品です。以下の注意をしてください。

●落としたり、衝撃を加えない ●本製品の上に水などの液体や、クリップなどの小部品を置かない ●重いものを上にのせない ●本製品のそばで飲食・喫煙などをしない

●本体内部に液体、金属、たばこの煙などの異物が入れない

# 使用上のご注意

# 動作環境

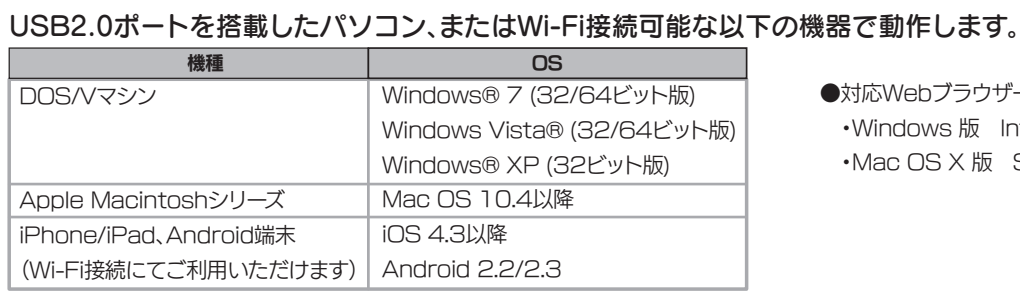

### バッテリーについて

バッテリーは消耗品です、正しい方法であっても充電/放電を繰り返すと徐々に使用できる時間が短くなります。バッテリーの交換はお客様ご自身では行なえません。 バッテリー動作時間が著しく短くなってきた場合、弊社修理センターまで本体をご送付いただければ、有償にてお取替えさせていただきます。詳しくは、弊社サポートセンターにお問 い合わせください。

・高温状態で保管すると、バッテリー性能の劣化が早まります。直射日光が当たらず、風通しの良い涼しい場所で保管してください。 ・本製品はリチウムイオン電池を使用しております。リチウムイオン電池にはリチウムが含まれており、誤った使用、廃棄により破裂する恐れがあります。 ・リチウムイオン電池はリサイクル可能な資源です。本製品を廃棄する場合は分解せず、お住まいの各自治体の分別ルールにしたがってください。

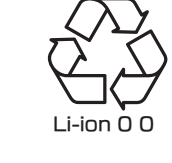

#### 以下の機器は無線局と同じ周波数帯を使用します。近くでは使用しないでください。

○ペースメーカー等の産業・科学・医療用機器等 ○工場の製造ライン等で使用されている移動体識別用の構内無線局(免許を要する無線局) ○特定小電力無線局(免許を要しない無線局) 上記の近くで本製品を使用すると、電波の干渉を発生する恐れがあります。そのため、通信ができなくなったり、速度が遅くなったりする場合があります。

#### 携帯電話、PHS、テレビ、ラジオを、本製品の近くではできるだけ使用しないでください。

携帯電話、PHS、テレビ、ラジオ等は、無線LANとは異なる電波の周波数帯を使用しています。 そのため、本製品の近くでこれらの機器を使用しても、本製品の通信およびこれらの機器の通信に影響はありません。 ただし、これらの機器を無線LAN製品に近づけた場合は、本製品を含む無線LAN製品が発する電磁波の影響によって、音声や映像にノイズが発生する場合があります。

> ●I-O DATAは、株式会社アイ・オー・データ機器の登録商標です。 ●Windows Vista®およびWindowsロゴは、米国または他国における Microsoft Corporationの商標または登録商標です。

#### 間に鉄筋や金属およびコンクリートがあると通信できません。

●Macintosh、Mac、Mac OS、Mac OSロゴおよびその商標は、米国Apple Inc.の登録商標です。 ●iPhone、iPad、iPod touch、App StoreはApple Inc.の商標です。 ●iPhone商標は、アイホン株式会社のライセンスに基づき使用されています。

●「Android™」は、Google Inc. の商標または登録商標です。 ●その他、一般に会社名、製品名は各社の商標または登録商標です。

デジタルライフの夢を拡げる ## アイ・オー ー・デー 

本製品で使用している電波は、通常の家屋で使用されている木材やガラス等は通過しますので、部屋の壁に木材やガラスがあっても通信できます。 ただし、鉄筋や金属およびコンクリートなどが使用されている場合、電波は通過しません。部屋の壁にそれらが使用されている場合、通信することはできません。 同様にフロア間でも、間に鉄筋や金属およびコンクリート等が使用されていると通信できません。

【商標について】

**●修理品をお送りになる前に製品名とシリアル番号(S/N)を控えておいてください。** 

## 修理について詳しくは… http://www.iodata.jp/support/after/

ご提供いただいた個人情報は、製品のお問合せなどアフターサービス及び顧客満足度向上のアンケート以外の目的には利用いたしません。また、これらの 利用目的の達成に必要な範囲内で業務を委託する場合を除き、お客様の同意なく第三者へ提供、または第三者と共同して利用いたしません。

さんじゅう しゅうしょう しゅうしゅう しゅうしゅう しゅうしゅう しゅうしゅう しゅうしゅう しゅうしゅう しゅうしゅう しゅうしゅう しゅうしゅう しゅうしゅう しゅうしゅうしゅ

#### お問い合わせについて しょうしょう しょうしょうしょう しょうしょう しゅうしょく 修理について

当社では、お客様がセキュリティの設定を行わないで使用した場合の問題を充分理解した上で、お客様自身の判断と責任においてセキュリティに関する設定を行い、製品を使用する ことをお奨めします。

< ご用意いただく情報 > 製品名 / パソコンの型番 / OS(Windows、Mac OS)

●通信内容を盗み見られる …… 悪意ある第三者が、電波を故意に傍受し、 ・IDやパスワード又はクレジットカード番号等の個人情報 ・メールの内容 等の通信内容を盗み見られる可能性があります。

●不正に侵入される ---------------------- 悪意ある第三者が、無断で個人や会社内のネットワークへアクセスし、 ・個人情報や機密情報を取り出す(情報漏洩) ・特定の人物になりすまして通信し、不正な情報を流す(なりすまし) ・傍受した通信内容を書き換えて発信する(改ざん) ・コンピュータウィルスなどを流しデータやシステムを破壊する(破壊) などの行為をされてしまう可能性があります。

取扱説明書(本製品外箱の記載を含みます。以下同様です。)等にしたがった正常な使用状態で故障し た場合には、お買い上げ時より12ヶ月、無料修理または弊社の判断により同等品へ交換いたします。 2 保証対象

修理をご依頼される場合は、以下の要領でお送りください。

## 〒920-8513 石川県金沢市桜田町2丁目84番地 株式会社 アイ・オー・データ機器 修理センター 宛

## ●送料は、発送時はお客様ご負担、返送時は弊社負担とさせていただいております。

- ●有料修理となった場合は先に見積をご案内いたします。(見積無料)
- 金額のご了承をいただいてから、修理をおこないます。
- ●お客様が貼られたシール等は、修理時に失われる場合があります。
- ●保証内容については、保証規定に記載されています。

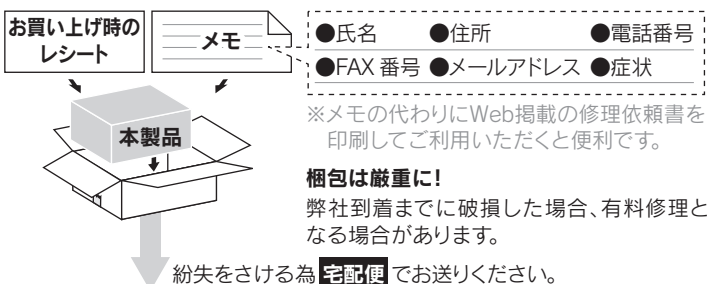

# アフターサービス

無線LANでは、LANケーブルを使用する代わりに、電波を利用してパソコン等と無線アクセスポイント間で情報のやり取りを行うため、電波の届く範囲であれば自由にLAN接続 が可能であるという利点があります。その反面、電波はある範囲内であれば障害物(壁等)を越えてすべての場所に届くため、セキュリティに関する設定を行っていない場合、以下のよ うな問題が発生する可能性があります。

本来、無線LANカードや無線アクセスポイントは、これらの問題に対応するためのセキュリティの仕組みを持っていますので、無線LAN製品のセキュリティに関する設定を行って製 品を使用することで、その問題が発生する可能性は少なくなります。無線LAN機器は、購入直後の状態においては、セキュリティに関する設定が施されていない場合があります。 従って、お客様がセキュリティ問題発生の可能性を少なくするためには、無線LANカードや無線LANアクセスポイントをご使用になる前に、必ず無線LAN機器のセキュリティに関 する全ての設定をマニュアルにしたがって行ってください。

なお、無線LANの仕様上、特殊な方法によりセキュリティ設定が破られることもあり得ますので、ご理解の上、ご使用ください。

セキュリティの設定などについて、お客様ご自分で対処できない場合には、弊社サポートセンターまでお問い合わせください。

- ※ セキュリティ対策を施さず、あるいは、無線LANの仕様上やむを得ない事情によりセキュリティの問題が発生してしまった場合、
- 株式会社アイ・オー・データ機器は、これによって生じた損害に対する責任を負いかねます。

1)本製品及び本書は株式会社アイ・オー・データ機器の著作物です。したがって、本製品及び本書の一部または全部を無断で複 。<br>製、複写、転載、改変することは法律で禁じられています。

#### 無線LAN製品ご使用時におけるセキュリティに関するご注意(お客様の権利(プライバシー保護)に関する重要な事項です!)

# 弊社のハードウェア保証は、ハードウェア保証規定(以下「本保証規定」といいます。)に明示した条件のもとにおいて、弊社製品(以下「本製品」といいます。)の無料での修理または交換をお約束するものです。

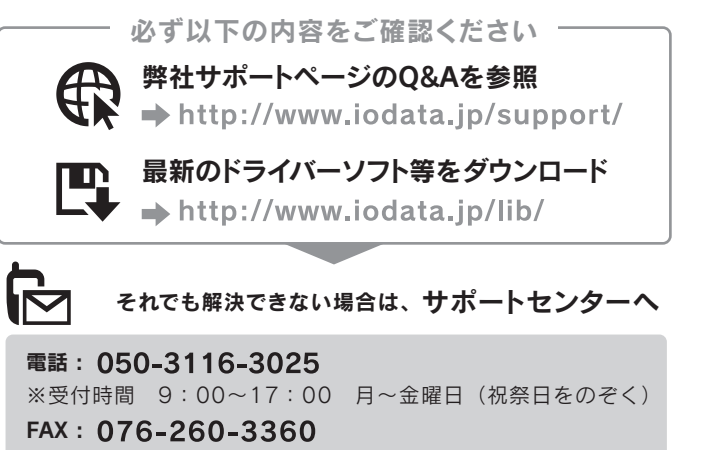

- 火災・感電の原因となります。
- ●ACアダプターや電源コードは、添付品または指定品のもの以外を使わない
- ●AC100V(50/60Hz)以外のコンセントにつながない ●電源コードにものをのせたり、引っ張ったり、折り曲げ・押しつけ・加工などはしない
- ●ゆるいコンセントにつながない
- ●電源プラグを抜くときは電源コードを引っ張らない
- ●添付のACアダプターや電源コードは、他の機器につながない
- ●煙が出たり、変な臭いや音がしたら、すぐにコンセントから電源プラグを抜く
- ●じゅうたん、スポンジ、ダンボール、発泡スチロールなど、保温・保湿性の高いものの近くで使わない ●熱器具のそばに配線しない

保証の対象となるのは本製品の本体部分のみで、ソフトウェア、付属品・消耗品、もしくは本製品内にお 客様が保存されたデータなどは保証の対象とはなりません。

本保証規定に別途定める他、ハードウェア保証書(ハードウェア保証書が添付されていない製品の場合は 。<br>お買い上げ日が記載されたレシート等にかえることができます。以下同様です。)をご提示いただきまして も、次の場合は無料修理または交換の対象となりません。この場合において、お客様が修理を希望される場 合には、修理が可能であっても有料修理となりますので、修理費用を別途ご負担いただくことになります。

 $\bigcirc$ 火災や感電、やけど、故障の原因となります。 ぬらしたり、水気の多い場所で使用しない

誤って飲み込み、窒息する恐れがあります。 万一、飲み込んだと思われる場合は、直ちに医師にご相談ください。

> 煙がでたり変な臭いや音がしたら、すぐに使用を中止する コンセントから電源プラグを抜いてください。 動作に影響を与える恐れがあります。

- 1)販売店等でのご購入日から保証期間が経過した場合(オークション等個人売買にてご購入された場合に は、お客様自身のご購入日ではなく、最初に販売店等で購入された日が保証期間の起算点となります。) 2) 修理ご依頼の際、ハードウェア保証書のご提示がいただけない場合
- 3) ハードウェア保証書の所定事項(型番、お名前、ご住所、ご購入日等〔但し、ご購入日欄については、保証 期間が無期限の製品は除きます。〕)が未記入の場合または字句が書き換えられたおそれがある場合
- 4) 火災、地震、水害、落雷、ガス害、塩害およびその他の天災地変、テロ、暴動、公害または異常電圧等 の外部的事情による故障もしくは損傷の場合
- 5)お買い上げ後の輸送、移動時の落下・衝撃等お取扱いが不適当なため生じた故障もしくは損傷の場合 6) 接続時の不備に起因する故障もしくは損傷、または接続している他の機器やプログラム等に起因
- 7) 添付または弊社ホームページ(http://www.iodata.jp/)に掲載されている最新の取扱説明書等に記載
- 8) 合理的使用方法に反するお取扱いまたはお客様の維持・管理環境に起因する故障もしくは損傷の場合
- 
- 10) 弊社が寿命に達したと判断した場合
- 11) 保証期間が無期限の製品において、初回に導入した装置以外で使用された場合 12) その他弊社が無料修理の対象外と判断した場合

#### 航空機内や病院内など無線機器の使用を禁止された区域では、本製 品の電源を切る ●電子機器や医療機器に影響を与え、事故の原因となります。 ●医療機関内における使用については各医療機関の指示にしたがってください。また、航空機

- 
- 
- 
- する故障もしくは損傷の場合
- の使用方法または注意書き等に反するお取扱いに起因する故障もしくは損傷の場合
- 
- 9) 弊社以外で改造、調整、部品交換等をされた場合

#### 3 保証対象外事由

- 1) 修理を弊社へご依頼される場合は、本製品とハードウェア保証書を弊社へお持ち込みください。本 製品を送付される場合、発送時の費用はお客様のご負担、弊社からの返送時の費用は弊社負担と させていただきます。
- 2) 発送の際け輸送時の損傷を防ぐため、ご購入時の箱・梱包材をご使用いただき、輸送に関する保証 および輸送状況が確認できる業者のご利用をお願いいたします。弊社は、輸送中の事故に関しては 責任を負いかねます。
- 3) 本製品がハードディスク・メモリーカード等のデータを保存する機能を有する製品である場合や本製 。<br>品の内部に設定情報をもつ場合、修理の際に本製品内部のデータはすべて消去されます。弊社では データの内容につきましては一切の保証をいたしかねますので、重要なデータにつきましては必ず 定期的にバックアップとして別の記憶媒体にデータを複製してください。
- 4) 弊社が修理に代えて交換を選択した場合における本製品、もしくは修理の際に交換された本製品 の部品は弊社にて適宜処分しますので、お客様にはお返しいたしません。

#### 4 修理

#### 5 免責

本製品の故障もしくは使用によって生じた本製品または接続製品内に保存されたデータの毀損・消失等につい て、弊社は一切の責任を負いません。重要なデータについては、必ず、定期的にバックアップを取る等の措置を講 じてください。

また、弊社に故意または重過失のある場合を除き、本製品に関する弊社の損害賠償責任は理由のいかんを問わ ず製品の価格相当額を限度といたします。

本製品に隠れた瑕疵があった場合は、この約款の規定に関わらず、弊社は無償にて当該瑕疵を修理し、または 瑕疵のない製品または同等品に交換いたしますが、当該瑕疵に基づく損害賠償責任を負いません。

#### 6 保証有効範囲

弊社は、日本国内のみにおいて本保証規定に従った保証を行います。本製品の海外でのご使用につき ましては、弊社はいかなる保証も致しません。

Our company provides the service under this warranty only in Japan.

#### 弊社修理センターのご案内 〒920-8513 石川県金沢市桜田町2丁目84番地 株式会社 アイ・オー・データ機器 修理センター 宛

# ハードウェア保証規定

1 保証内容

インターネット : http://www.iodata.jp/support/

【ご注意】

- 2)本製品は、医療機器、原子力設備や機器、航空宇宙機器、輸送設備や機器、兵器システムなどの人命に関る設備や機器、及び 海底中継器、宇宙衛星などの高度な信頼性を必要とする設備や機器としての使用またはこれらに組み込んでの使用は意図され ておりません。これら、設備や機器、制御システムなどに本製品を使用され、本製品の故障により、人身事故、火災事故、社 会的な損害などが生じても、弊社ではいかなる責任も負いかねます。設備や機器、制御システムなどにおいて、冗長設計、火 災延焼対策設計、誤動作防止設計など、安全設計に万全を期されるようご注意願います。
- 3)本製品は日本国内仕様です。本製品を日本国外で使用された場合、弊社は一切の責任を負いかねます。 また、弊社は本製品に関し、日本国外への技術サポート、及びアフターサービス等を行っておりませんので、予めご了承くだ さい。(This product is for use only in Japan. We bear no responsibility for any damages or losses arising from use of, or inability to use, this product outside Japan and provide no technical support or after-service for this product outside Japan.)
- 4)本製品は「外国為替及び外国貿易法」の規定により輸出規制製品に該当する場合があります。
- 。<br>- 国外に持ち出す際には、日本国政府の輸出許可申請などの手続きが必要になる場合があります。 5)お客様が録画・録音したものは、個人として楽しむなどのほかは、著作権法上、権利者に無断で使用できません。
- 6)著作権を侵害するデータを受信して行うデジタル方式の録画・録音を、その事実を知りながら行うことは著作権法違反となり ます。
- 7)本製品を運用した結果の他への影響については、上記にかかわらず責任は負いかねますのでご了承ください。

お使いになる方への危害、財産への損害を未然に防ぎ、安全に正しくお使いいただくための注意事項を記載しています。ご使用の際には、必ず記載事項をお守りください。

### ▼ 警告および注意表示 アンディスク マイン アイディスク マイン アイディスク きょうかい きょうかい きょうかん きょうかい きょうかい きょうかい きょうかい きょうかい こくさん こうしゅう こくさん こうしょう

△ 警告 この表示の注意事項を守らないと死亡または重傷を負うことがあります。 **/ ヘ 注意** この表示の注意事項を守らないとけがをしたり周辺の物品に損害を与えたりすることがあります。

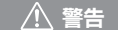

### 本製品を修理・分解・改造しない

電源(ACアダプター・コード・プラグ)については、以下のことに注意する

本製品の取り付け、取り外し、移動の際は、本製品の取扱説明書をご覧 になり、必ずパソコン本体・周辺機器および本製品の電源を切り、コン セントから電源プラグを抜いてから行う 電源プラグを抜かずに行うと、感電および故障の原因になります。

火災・感電の原因となります。 ・お風呂場、雨天、降雪中、海岸、水辺でのご使用は、特にご注意ください。 ・水の入ったもの(コップ、花びんなど)を上に置かない。

禁止

 $\infty$ 

 $\bullet$ 

指示を守る

破損し、ケガの原因となります。特に、小さなお子様にはご注意ください。

電源(ACアダプター・コード・プラグ)については、以下のことに注意する 破損し、ケガの原因となります。

●人が通行するような場所に配線しないでください。足を引っ掛けるとケガの原因になります。

故障や異常のまま、通電しない

本製品に故障や異常がある場合は、必ずパソコンから取り外し、コンセントから電源プラグを 抜いてください。そのまま使用すると、火災・感電・故障の原因となります。

#### │ /!\ 注意 本製品を踏まない  $\bigcirc$

## 本製品を乳幼児の手の届くところに置かない

そのまま使用すると火災・感電の原因となります。

#### 長時間にわたり一定箇所に触れ続けない

本製品を一定時間使用すると、本製品が熱く感じる場合があります。 安全設定機関の仕様に準拠するように設計されていますので、適切な使用環境で安全面での 問題は起こりません。

ただし、長時間にわたり一定箇所に触れ続けると、低温やけどを起こす恐れがあります。

# 安全のために

# 無線LAN使用時のご注意

所定の時間を越えても充電が終わらない場合は、充電をやめる 感電、発熱、j火災の原因になります。充電時間が著しく長くなる場合は、弊社修理センターまで 送付ください。有償にてお取り替えさせていただきます。

ペースメーカー等の産業・科学・医療用機器等の近くでは使用しない 電波によりペースメーカーの動作に影響を与える恐れがあります。電波によりペースメーカーの

 内での使用などの禁止行為をした場合、法令により罰せられることがあります。 ●航空機内や病院など、使用を禁止された区域ではACアダプターを接続しないようご注意く ださい。